# **M: Ein Humbucker**

# **Schaltung M1**

Es gibt eine ganze Reihe von E-Bässen mit nur einem Humbucker, meist nahe am Steg. Wenn dieser wie meistens - vier Ausgangsdrähte hat, sind mit einem Megaswitch T verschiedene Spulenkombinationen möglich: hier jede einzeln für stärkere Höhen sowie beide in Serie für stärkere Bässe und Mitten.

- 1. Steg-Spule
- 2. Beide seriell
- 3. Hals-Spule

## **Schaltfunktionen**

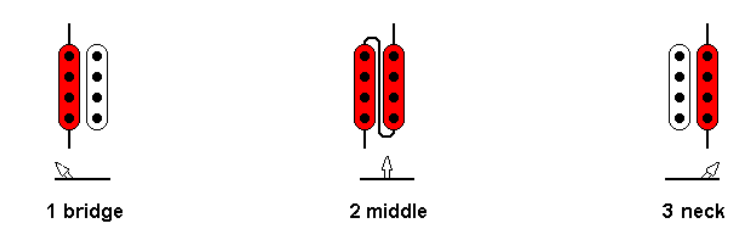

### **Elektrisches Schaltprinzip**

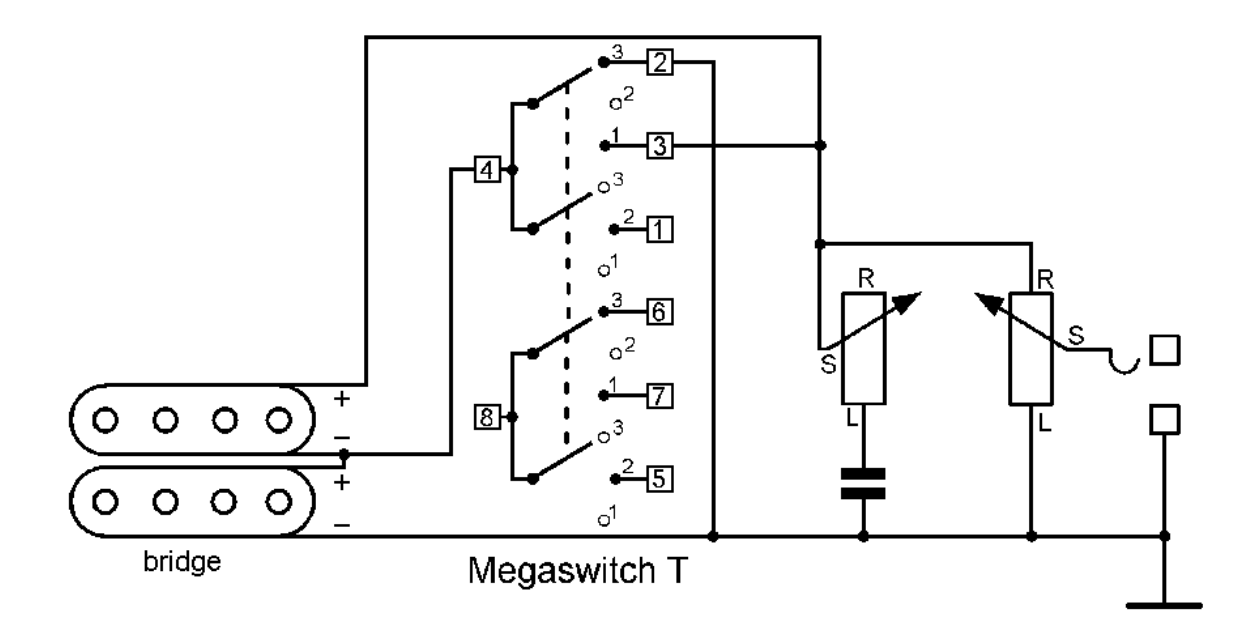

**Bass mit flachem Megaswitch T, zwei Potentiometer**

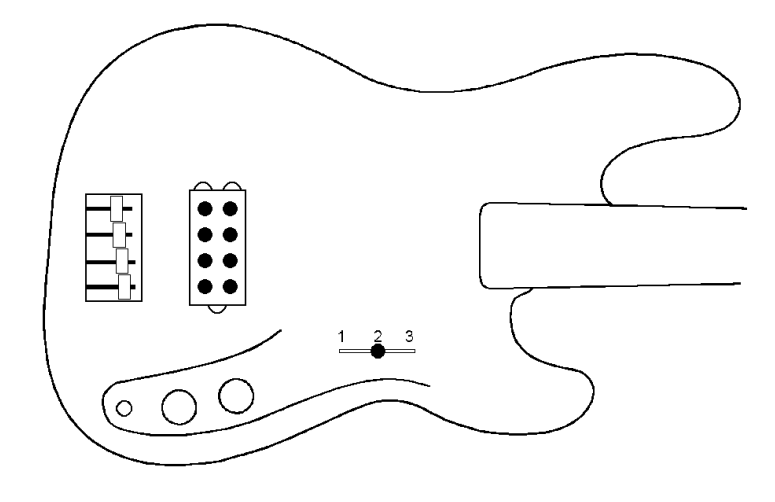

**Verdrahtungsplan mit flachem Megaswitch T**

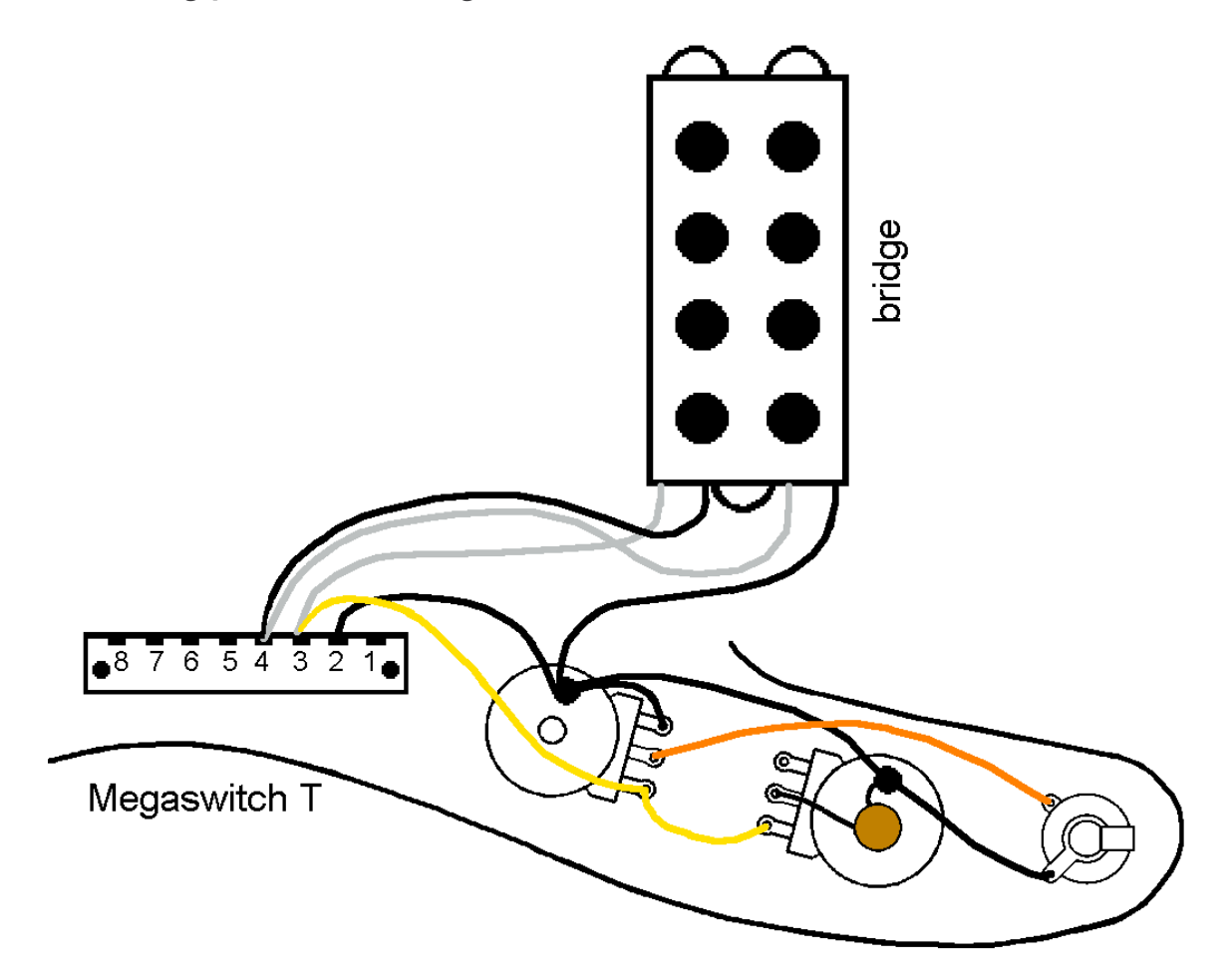

**Bass mit Megaswitch T Drehschalter, zwei Potentiometer**

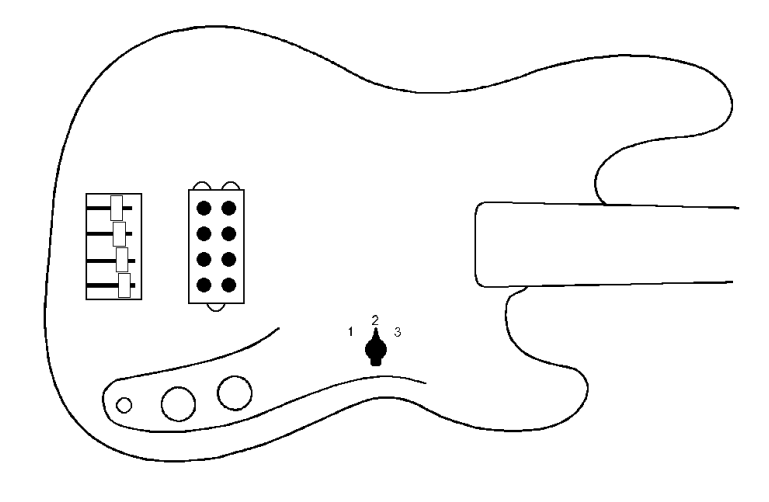

**Anschluss des Drehschalters vor dem Einbau**

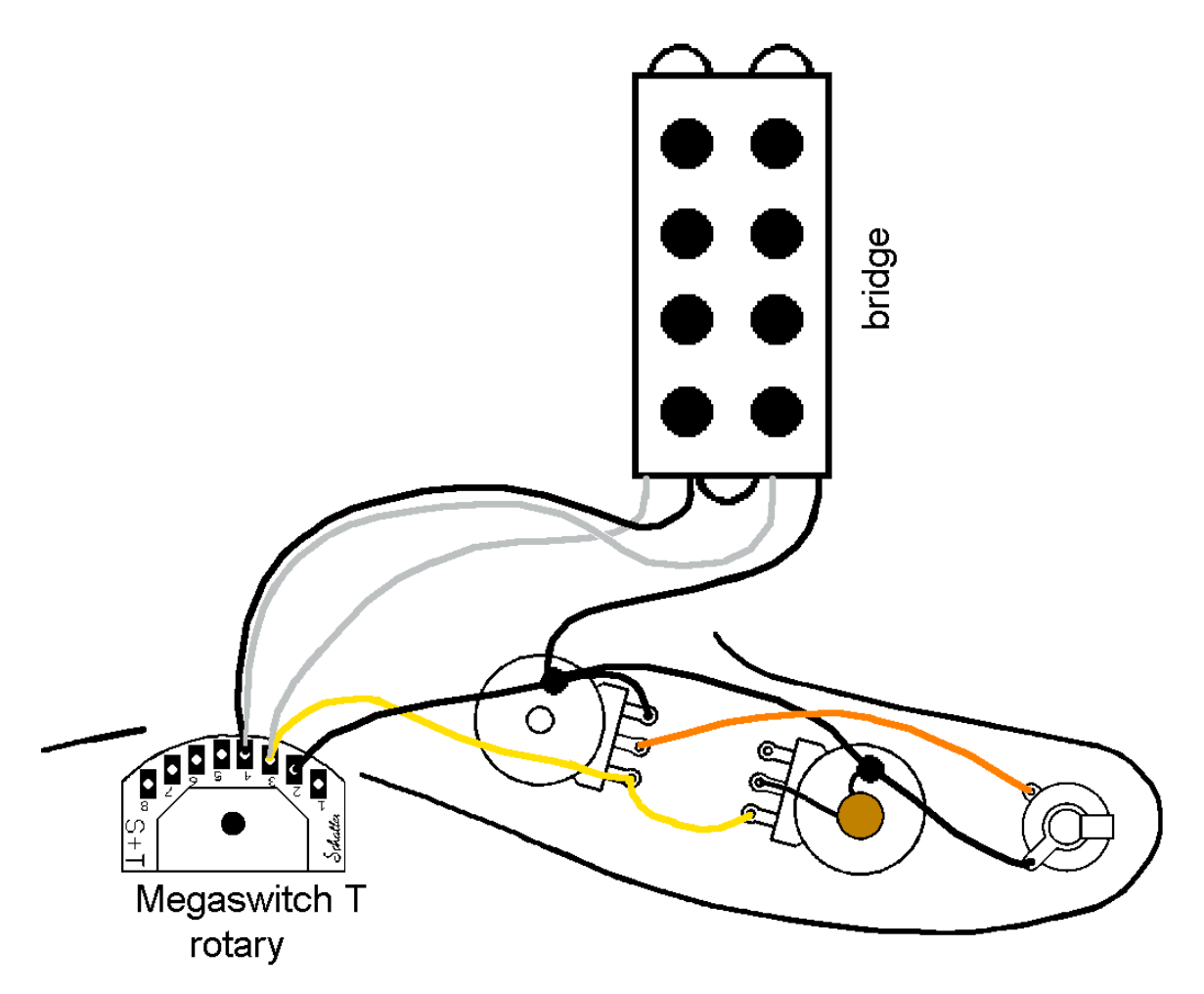

### **Verdrahtung nach Einbau des Drehschalters**

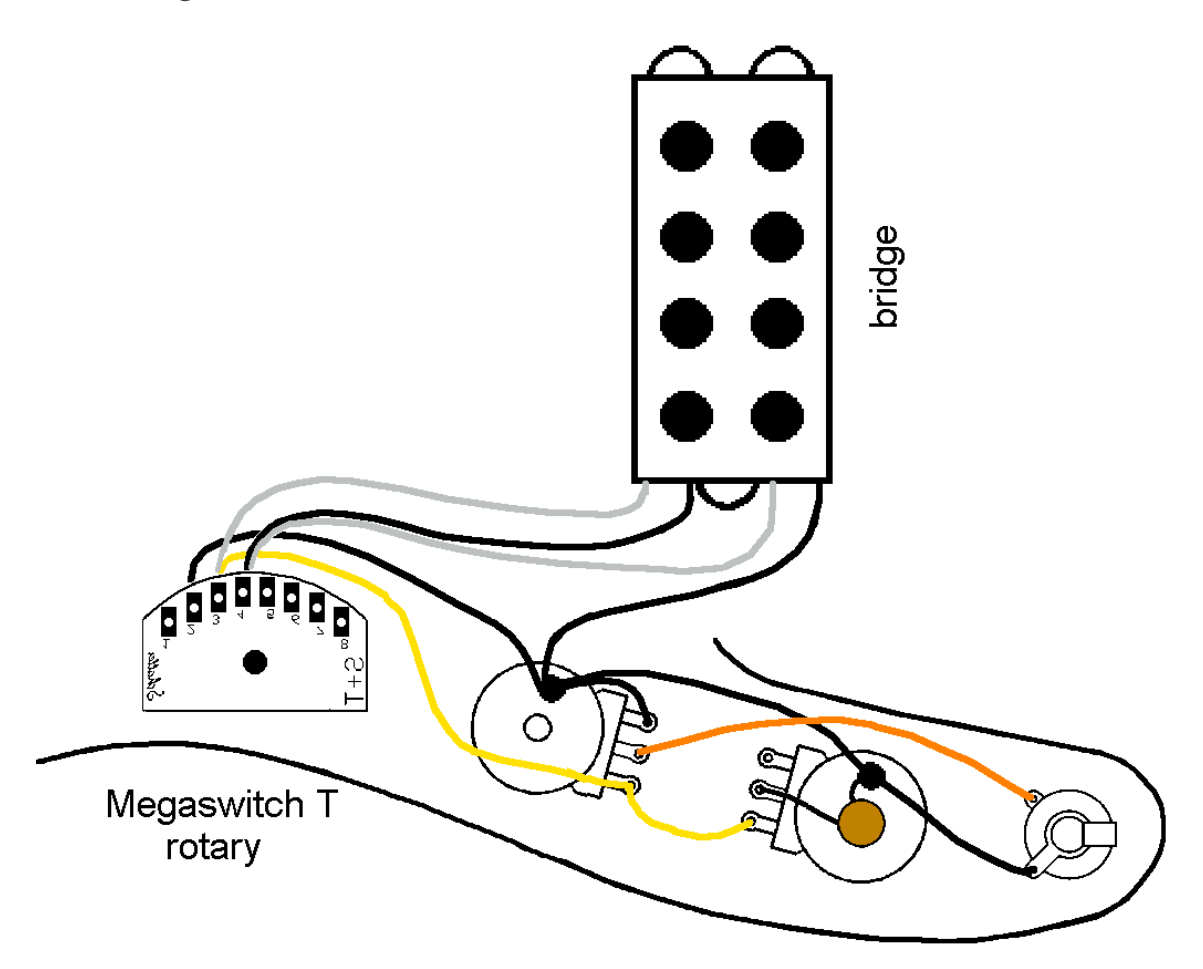

#### **Anschlüsse:**

Position

1 stegseitige Spule

2 beide seriell

3 halsseitige Spule

Anschlüsse

1 -

2 Masse

3 heißer Anschluss halsseitige Spule, Volumenregler rechter Anschluss, Tonregler Schleifer

4 heißer Anschluss stegseitige Spule und kalter Anschluss halsseitige Spule

 $5, 6, 7, 8 -$ 

# **Schaltung M2**

Hier sind in Schaltstellung 1 beide Spulen parallel geschaltet, Schaltstellung 2 ist Singlecoil-Betrieb. Beide Stellungen klingen eher höhenbetont. In Schaltstellung 3 sind beide Spulen seriell geschaltet, was stärkere Bässe und Mitten und dafür weniger Höhen ergibt.

- 1. Beide parallel
- 2. Hals-Spule
- 3. Beide seriell

### **Schaltfunktionen**

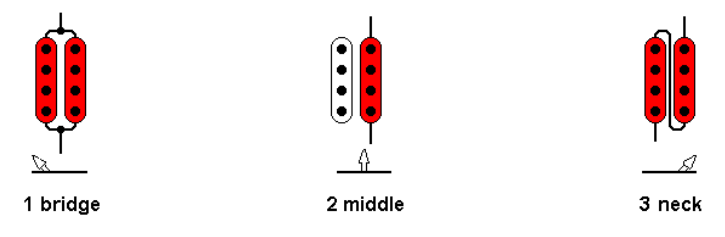

### **Elektrisches Schaltprinzip**

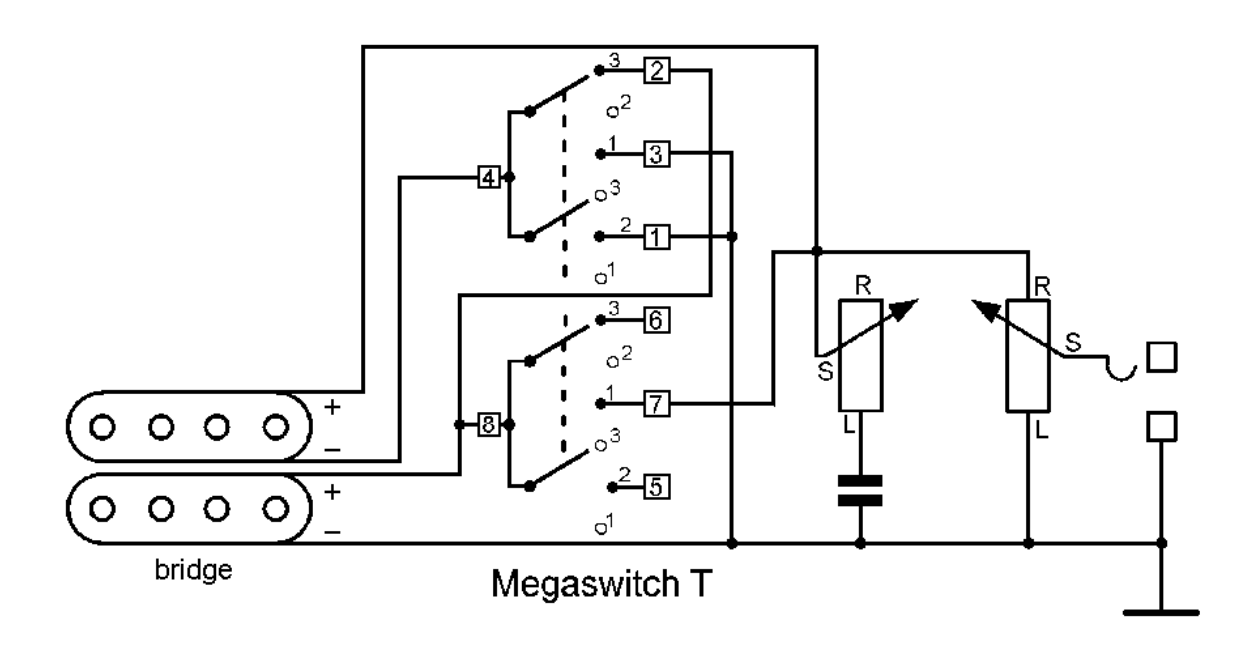

**Bass mit flachem Megaswitch T, zwei Potentiometer**

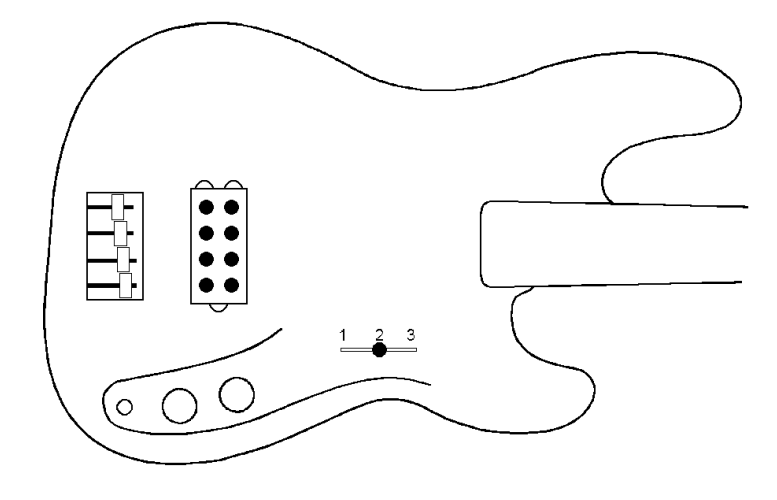

**Verdrahtungsplan mit flachem Megaswitch**

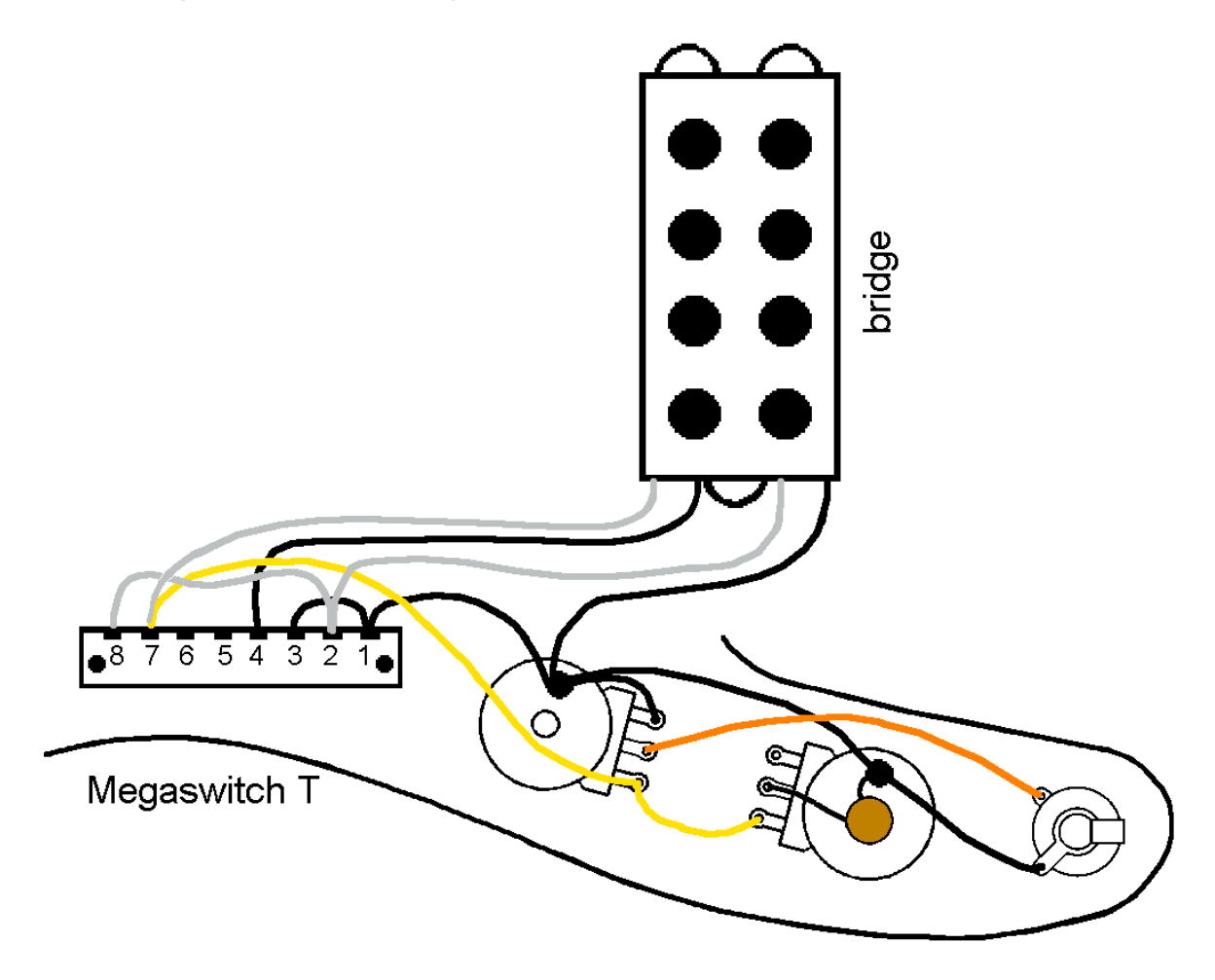

**Bass mit Megaswitch-Drehschalter T, zwei Potentiometer**

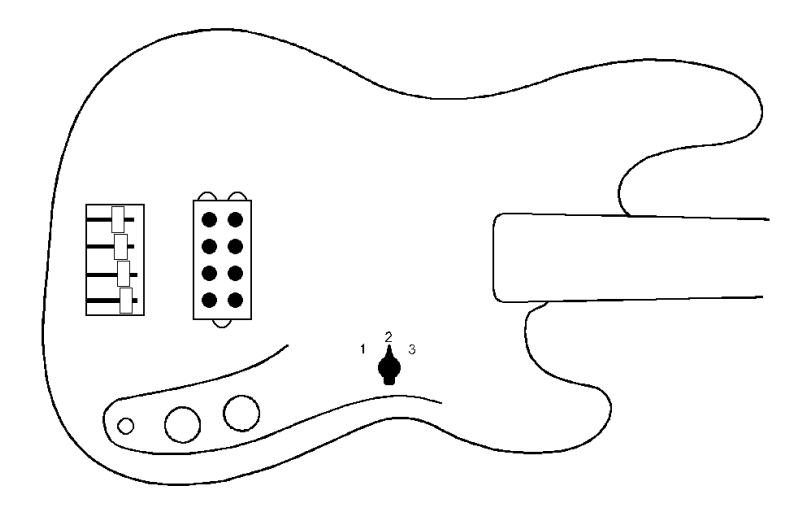

**Anschluss des Drehschalters vor dem Einbau**

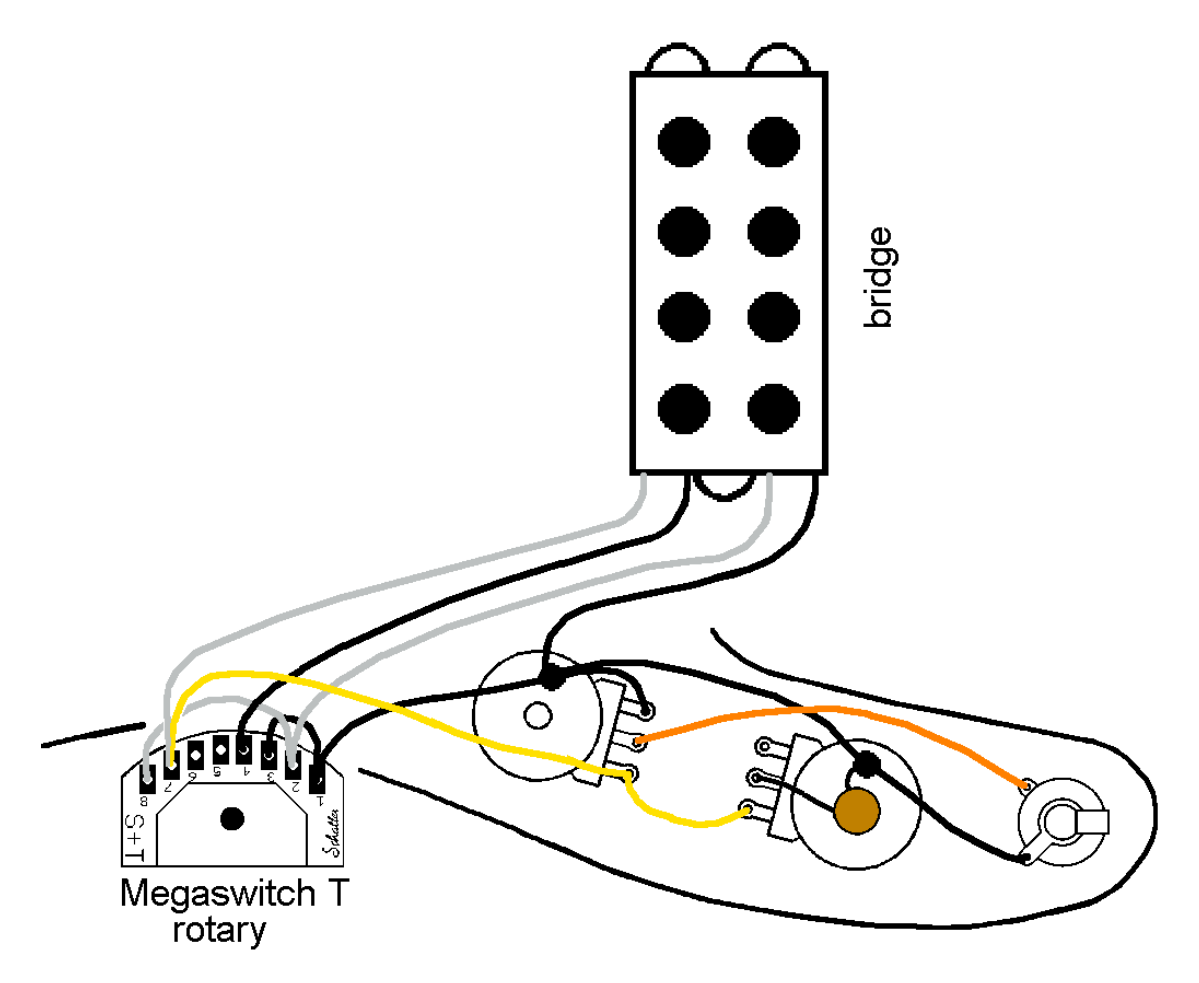

### **Verdrahtung nach Einbau des Drehschalters**

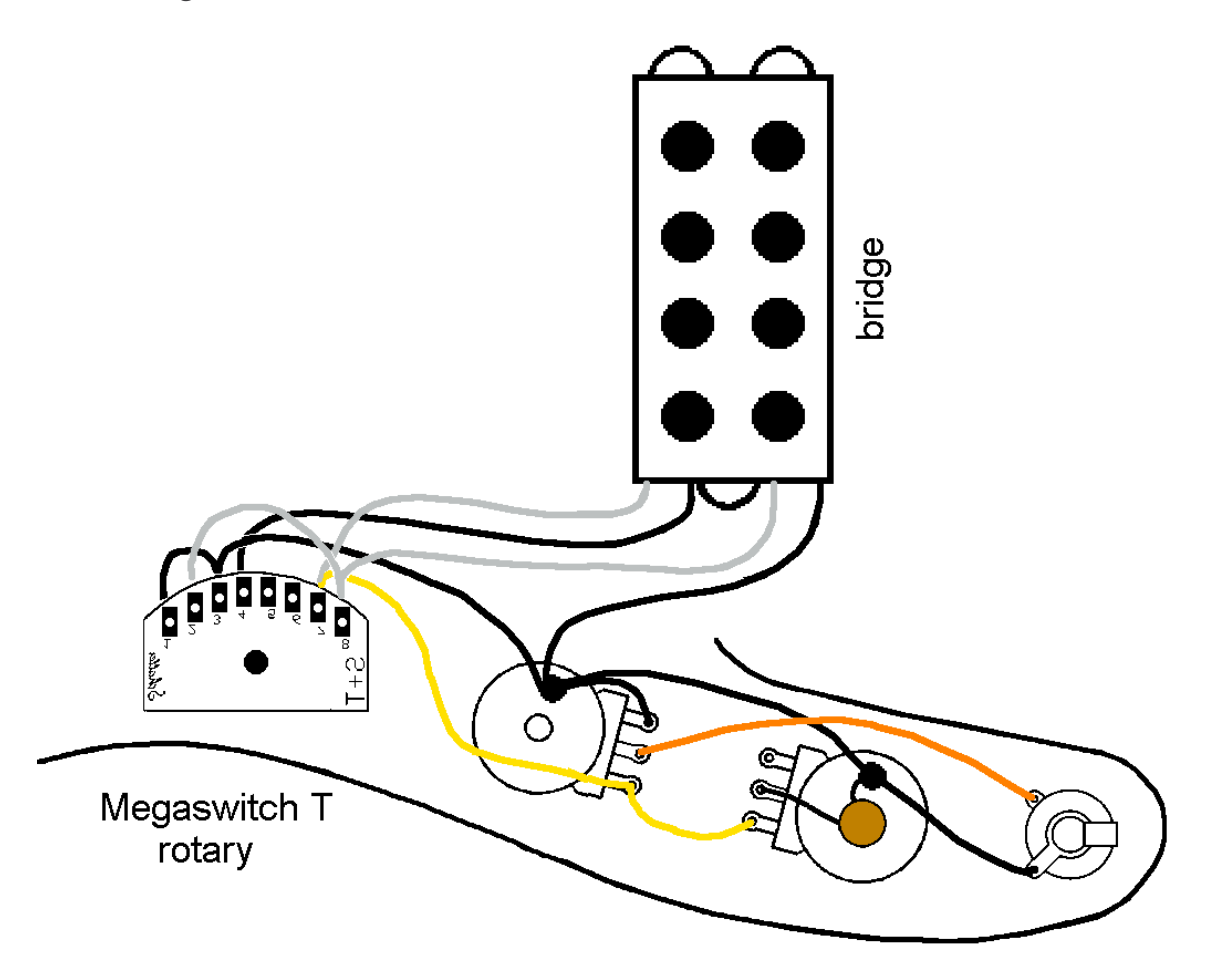

#### **Anschlüsse:**

Position

1 beide Spulen parallel

2 halsseitige Spule

3 beide Spulen seriell

Anschlüsse

1, 3 Masse

2, 8 heißer Anschluss stegseitige Spule

4 kalter Anschluss halsseitige Spule

 $5, 6 -$ 

7 heißer Anschluss halsseitige Spule, Volumenregler rechter Anschluss und Tonregler Schleifer